# Instructions d'utilisation (Manuel) du kit QIAsymphony® DSP Virus/Pathogen

 $\overline{\smash{\bigtriangledown}}$ 192 (référence 937036)

 $\overline{\smash[b]{\sum}}$ 96 (référence 937055)

Version 1

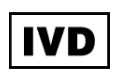

Kit QIAsymphony DSP Virus/Pathogen Mini

Kit QIAsymphony DSP Virus/Pathogen Midi

 $\epsilon$ 

REF 937036, 937055

|<br>| QIAGEN GmbH, QIAGEN Straße 1, 40724 Hilden,

ALLEMAGNE

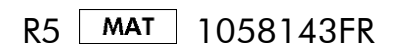

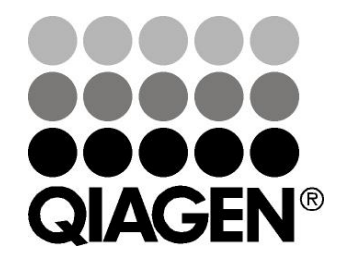

Sample & Assay Technologies

### Sommaire

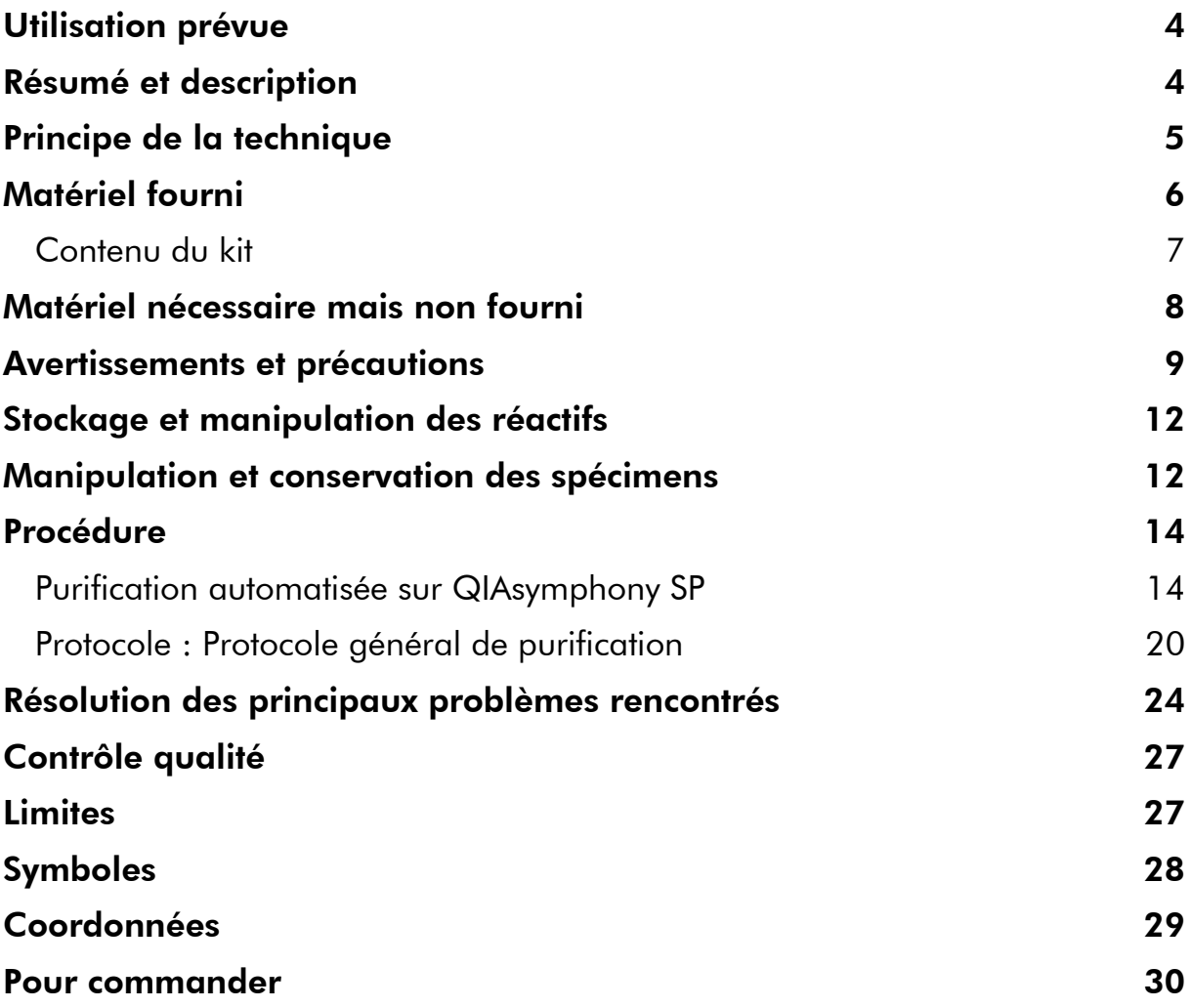

### <span id="page-3-0"></span>Utilisation prévue

Les kits QIAsymphony DSP Virus/Pathogen Mini et QIAsymphony DSP Virus/Pathogen Midi reposent sur une technologie d'extraction et de purification automatisées des acides nucléiques à partir de spécimens biologiques à l'aide de particules magnétiques.

Les produits sont destinés à des utilisateurs professionnels, tels que des techniciens et des médecins, formés aux techniques de la biologie moléculaire.

Le système QIAsymphony DSP Virus/Pathogen est destiné à être utilisé dans le cadre de diagnostics in vitro.

### <span id="page-3-1"></span>Résumé et description

Les kits QIAsymphony DSP Virus/Pathogen sont prévus exclusivement pour une utilisation sur QIAsymphony SP. Les kits QIAsymphony DSP Virus/Pathogen fournissent les réactifs nécessaires à la purification simultanée des acides nucléiques viraux de manière entièrement automatisée. Les kits peuvent être utilisés pour purifier les acides nucléiques d'un très grand nombre de virus à ADN et à ARN ainsi que l'ADN de bactéries Gram négatif ou Gram positif. Toutefois, les caractéristiques de performance n'ont pas été établies pour toutes les espèces de virus ou de bactéries et doivent être validées par l'utilisateur. La technologie des particules magnétiques permet la purification d'acides nucléiques de haute qualité qui ne contiennent pas de protéines, de nucléases ni d'autres impuretés. Les acides nucléiques purifiés sont prêts à l'emploi dans les applications en aval, telles que l'amplification ou d'autres réactions enzymatiques. Le poste de travail QIAsymphony SP exécute toutes les étapes de la procédure de purification. Il est possible de traiter jusqu'à 96 échantillons, par lot de 24 au maximum, en un seul cycle.

### <span id="page-4-0"></span>Principe de la technique

La technologie QIAsymphony associe la vitesse et l'efficacité de la purification d'acides nucléiques sur silice à la manipulation pratique des particules magnétiques (Figure 1). La procédure de purification est conçue pour garantir le traitement sans risques et reproductible d'échantillons potentiellement infectieux. Elle comprend 4 étapes : lyse, liaison, lavage et élution (voir l'organigramme, page 6). L'utilisateur a le choix entre plusieurs volumes d'élution.

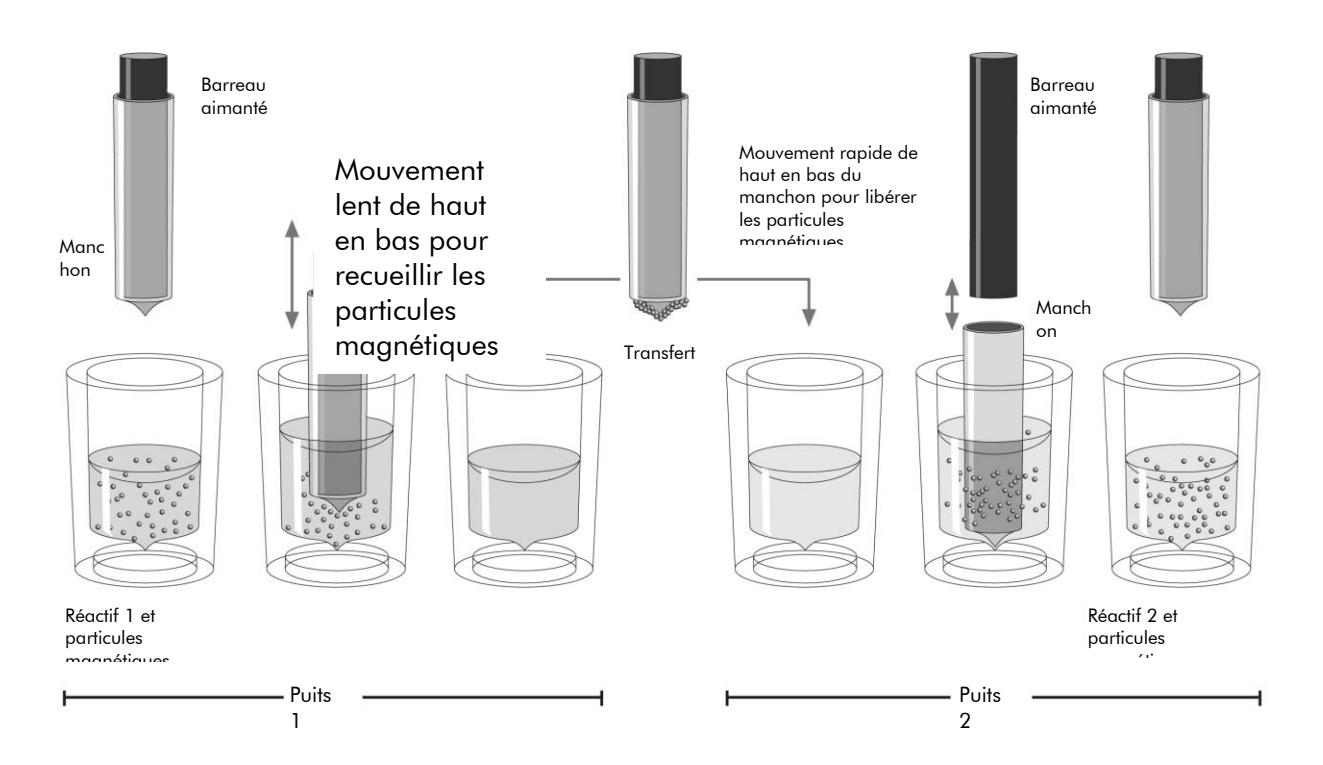

Figure 1 Schéma du principe de fonctionnement du QIAsymphony SP. L'automate traite un échantillon contenant des particules magnétiques de la manière suivante : Un barreau aimanté protégé par un manchon pénètre dans un puits contenant l'échantillon et attire les particules magnétiques. Le manchon du barreau aimanté est ensuite placé au-dessus d'un autre puits dans lequel les particules magnétiques sont libérées. Muni d'une tête magnétique contenant une barrette de 24 barreaux aimantés, le QIAsymphony SP est capable de traiter simultanément jusqu'à 24 échantillons. Les étapes 1 et 2 sont répétées plusieurs fois au cours du traitement des échantillons.

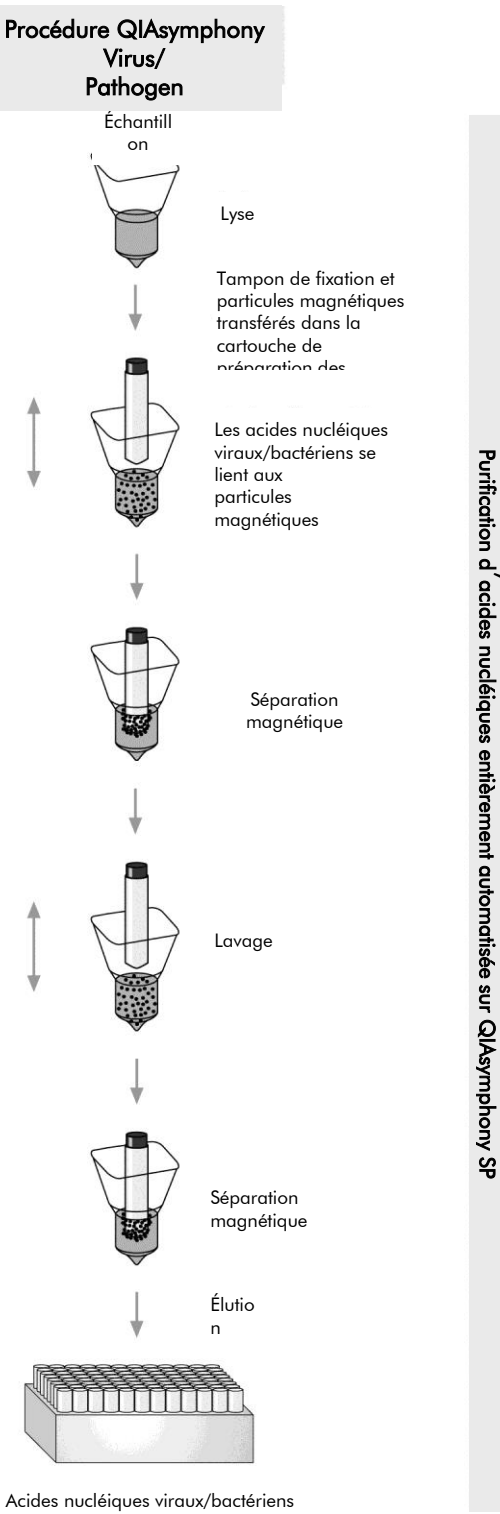

<span id="page-5-0"></span>purs

### Matériel fourni

### <span id="page-6-0"></span>Contenu du kit

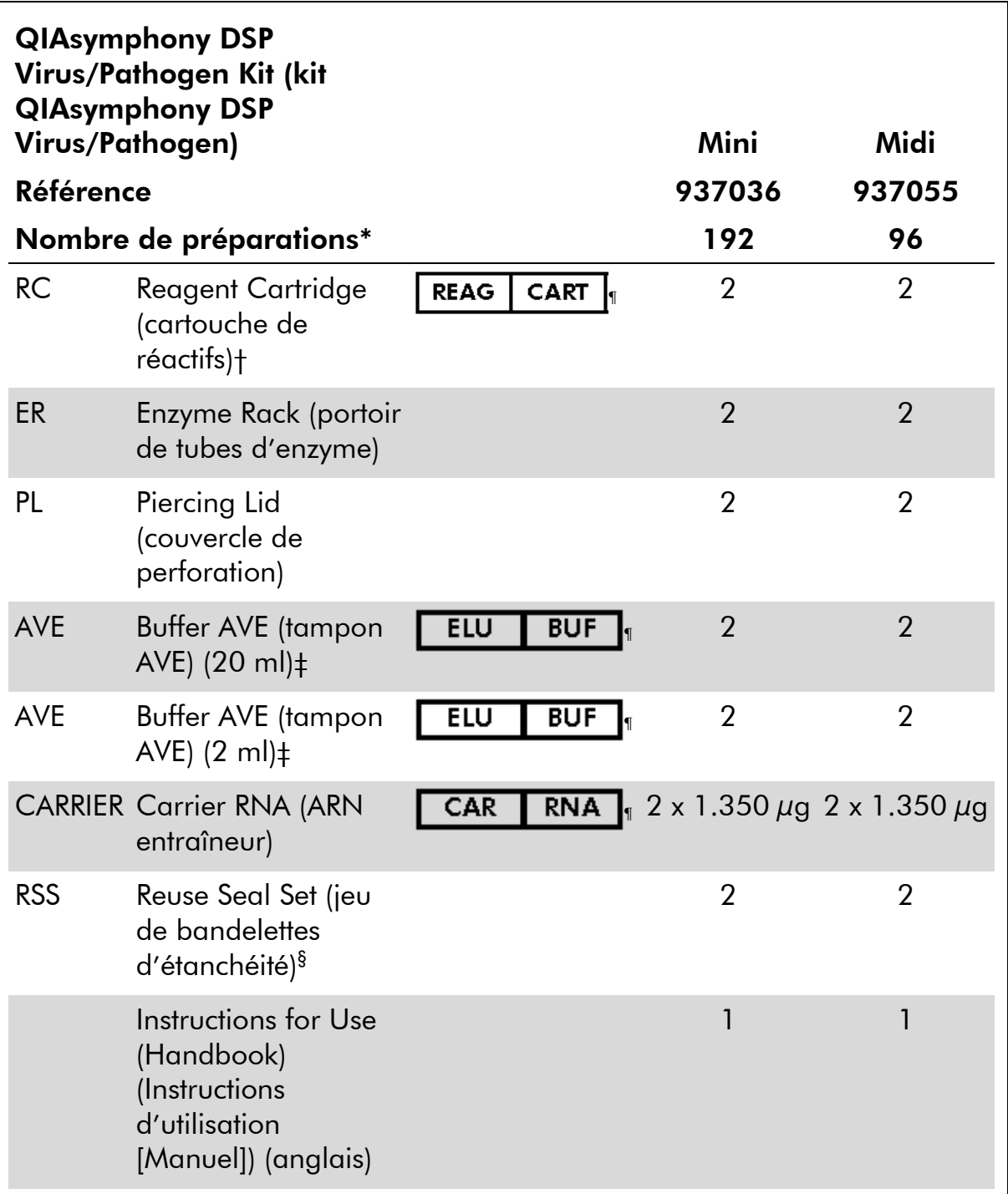

\* Le nombre de préparations dépend du protocole utilisé.

†Contient des sels de guanidine. Incompatible avec les désinfectants contenant un javellisant. Voir page [9](#page-8-0) pour les informations de sécurité.

‡Contient de l'azide de sodium comme conservateur.

§Un jeu de bandelettes d'étanchéité (RSS) contient 8 bandelettes.

¶ Voir page [28](#page-27-0) pour la liste des symboles avec les définitions.

### <span id="page-7-0"></span>Matériel nécessaire mais non fourni

Lors de la manipulation de produits chimiques, toujours porter une blouse de laboratoire, des gants jetables et des lunettes de protection adéquats. Pour plus d'informations veuillez consulter les fiches de données de sécurité (FDS) disponibles chez le fournisseur du produit.

- Sample Prep Cartridges, 8-well (cartouches de préparation des échantillons à 8 puits) (référence 997002)
- 8-Rod Covers (manchons pour 8 barreaux) (référence 997004)
- Filter-Tips, 200 µl and 1500 µl (cônes munis de filtre, 200 µl et 1.500 µl) (références 990332 et 997024)
- Tubes d'échantillon, voir la fiche du protocole correspondant disponible en ligne à l'adresse [www.qiagen.com/goto/dsphandbooks](http://www.qiagen.com/goto/dsphandbooks)
- **Mixeur Vortex**

#### Pour les protocoles complexes impliquant des agents pathogènes

Buffer ATL (tampon ATL) (référence 939016)

#### Pour l'utilisation de témoins internes

 $\blacksquare$  Tubes d'échantillon, 14 ml, 17 x 100 mm, en polystyrène, à fond rond, Corning (référence 352051, www.corning.com)

Remarque : BD était l'ancien fournisseur de la référence 352051 ; Corning, Inc. est le fournisseur actuel.

 Tubes d'échantillon avec ou sans cape à vis de 2 ml, Sarstedt (par exemple, références 72.693 et 72.694, www.sarstedt.com)

### <span id="page-8-0"></span>Avertissements et précautions

Pour utilisation en diagnostic in vitro.

En cas de manipulation de produits chimiques, toujours porter une blouse de laboratoire, des gants jetables et des lunettes de protection adéquats. Pour plus d'informations, consulter les fiches de données de sécurité (FDS) appropriées. Elles sont disponibles en ligne au format PDF à l'adresse

www.qiagen.com/safety où l'on peut trouver, consulter et imprimer les FDS de chaque kit et composant de kit QIAGEN®.

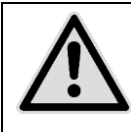

ATTENTION : NE PAS verser de javellisants ou de solutions acides directement sur les déchets de la préparation d'échantillon.

Certains tampons des cartouches de réactifs (RC) contiennent des sels de guanidine qui peuvent former des composés hautement réactifs lorsqu'ils sont associés à un javellisant. En cas de déversement de liquide contenant ces tampons, nettoyer avec un détergent de laboratoire adapté et de l'eau. Si le liquide renversé contient des agents potentiellement infectieux, nettoyer l'endroit contaminé d'abord avec un détergent de laboratoire et de l'eau, puis avec de l'hypochlorite de sodium à 1 % (v/v).

Les mentions de danger et les conseils de prudence applicables aux composants des kits QIAsymphony DSP Virus/Pathogen sont indiqués cidessous.

#### Tampon QSB1

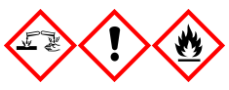

Contient : Brij 58 ; thiocyanate de guanidine ; isopropanol. Danger ! Peut être nocif en cas d'ingestion ou de contact avec la peau. Provoque des brûlures de la peau et des lésions oculaires graves. Peut provoquer somnolence ou vertiges. Nocif pour les organismes aquatiques, entraîne des effets néfastes à long terme. Liquide et vapeurs très inflammables. Au contact d'un acide, dégage un gaz très toxique. Mettre au rebut le contenu/récipient dans une installation de traitement agréée. EN CAS DE CONTACT AVEC LES YEUX : Rincer avec précaution à l'eau pendant plusieurs minutes. Enlever les lentilles de contact si la victime en porte et si elles peuvent être facilement enlevées. Continuer à rincer. EN CAS DE CONTACT AVEC LA PEAU (ou les cheveux) : Enlever immédiatement les vêtements contaminés. Rincer la peau à l'eau/se doucher. Appeler immédiatement un CENTRE ANTIPOISON ou un médecin. Tenir à l'écart de la chaleur/des étincelles/des flammes nues/des surfaces chaudes. Ne pas fumer. Stocker dans un endroit bien ventilé. Maintenir le récipient fermé de manière étanche. Porter des gants de protection/des vêtements de protection/un équipement de protection des yeux/du visage.

#### **MBS**

Avertissement ! Provoque une légère irritation cutanée. En cas d'irritation cutanée : Consulter un médecin.

#### Protéinase K

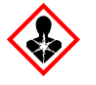

Contient : Protéinase K. Danger ! Provoque une légère irritation cutanée. Peut provoquer des symptômes allergiques ou d'asthme ou des difficultés respiratoires par inhalation. Éviter de respirer les poussières/fumées/gaz/brouillards/vapeurs/aérosols. Mettre au rebut le contenu/récipient dans une installation de traitement agréée. En cas de symptômes respiratoires : Appeler un CENTRE ANTIPOISON ou un médecin. EN CAS D'INHALATION : S'il y a difficulté à respirer, transporter la victime à l'extérieur et la maintenir au repos dans une position où elle peut confortablement respirer. Porter un équipement de protection respiratoire.

#### QSL2

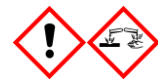

Contient : Brij 58 ; thiocyanate de guanidine. Danger ! Nocif en cas d'ingestion. Peut être nocif en cas de contact avec la peau ou d'inhalation. Provoque des brûlures de la peau et des lésions oculaires graves. Nocif pour les organismes aquatiques, entraîne des effets néfastes à long terme. Au contact d'un acide, dégage un gaz très toxique. Mettre au rebut le contenu/récipient dans une installation de traitement agréée. EN CAS DE CONTACT AVEC LES YEUX : Rincer avec précaution à l'eau pendant plusieurs minutes. Enlever les lentilles de contact si la victime en porte et si elles peuvent être facilement enlevées. Continuer à rincer. EN CAS DE CONTACT AVEC LA PEAU (ou les cheveux) : Enlever immédiatement les vêtements contaminés. Rincer la peau à l'eau/se doucher. Appeler immédiatement un CENTRE ANTIPOISON ou un médecin. Garder sous clef. Porter des gants de protection/des vêtements de protection/un équipement de protection des yeux/du visage.

#### QSW1

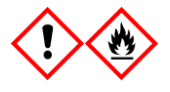

Contient : éthanol ; chlorhydrate de guanidine ; chlorure de lithium. Avertissement ! Peut être nocif en cas d'ingestion. Provoque une irritation cutanée. Provoque une sévère irritation des yeux. Liquide et

vapeurs inflammables. Mettre au rebut le contenu/récipient dans une installation de traitement agréée. Si l'irritation oculaire persiste : Consulter un médecin. Enlever les vêtements contaminés et les laver avant réutilisation. Tenir à l'écart de la chaleur/des étincelles/des flammes nues/des surfaces chaudes. Ne pas fumer. Stocker dans un endroit bien ventilé. Tenir au frais. Porter des gants de protection/des vêtements de protection/un équipement de protection des yeux/du visage.

#### QSW2

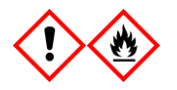

Contient : éthanol. Danger ! Provoque une sévère irritation des yeux. Liquide et vapeurs très inflammables. Mettre au rebut le contenu/récipient dans une installation de traitement agréée. Si l'irritation oculaire persiste : Consulter un médecin. Tenir à l'écart de la chaleur/des étincelles/des flammes nues/des surfaces chaudes. Ne pas fumer. Stocker dans un endroit bien ventilé. Tenir au frais. Porter des gants de protection/des vêtements de protection/un équipement de protection des yeux/du visage.

#### QSW5

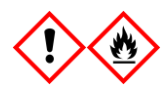

Contient : éthanol ; chlorhydrate de guanidine. Danger ! Peut être nocif en cas d'ingestion ou d'inhalation. Provoque une irritation cutanée. Provoque une sévère irritation des yeux. Liquide et vapeurs très inflammables. Mettre au rebut le contenu/récipient dans une installation de traitement agréée. Si l'irritation oculaire persiste : Consulter un médecin. Enlever les vêtements contaminés et les laver avant réutilisation. Tenir à l'écart de la chaleur/des étincelles/des flammes nues/des surfaces chaudes. Ne pas fumer. Stocker dans un endroit bien ventilé. Tenir au frais. Porter des gants de protection/des vêtements de protection/un équipement de protection des yeux/du visage.

### <span id="page-11-0"></span>Stockage et manipulation des réactifs

Les kits QIAsymphony DSP Virus/Pathogen doivent être stockés à température ambiante (15 à 25 °C). Les particules magnétiques contenues dans les cartouches de réactifs (RC) restent actives lorsqu'elles sont stockées à cette température. Ne pas conserver les cartouches de réactifs (RC) à une température inférieure à 15 °C.

Stocker l'ARN entraîneur (CARRIER) lyophilisé et le tampon AVE (AVE) à température ambiante.

Les kits QIAsymphony DSP Virus/Pathogen contiennent une solution de protéinase K prête à l'emploi qui peut être conservée à température ambiante.

Dans de bonnes conditions de stockage, le kit est stable jusqu'à la date limite d'utilisation figurant sur la boîte du kit.

Les cartouches de réactifs (RC) entamées peuvent être conservées pendant une durée maximale de 4 semaines, ce qui permet une réutilisation rentable des réactifs et un traitement plus souple des échantillons. Sur les cartouches de réactifs (RC) entamées, remettre le couvercle du compartiment contenant les particules magnétiques et sceller les cartouches de réactifs (RC) avec les bandelettes d'étanchéité fournies dès la fin du cycle pour éviter l'évaporation.

L'analyse de lots contenant un faible nombre d'échantillons (< 24) risque de diminuer le nombre de préparations qu'il est possible de réaliser avec une cartouche.

Pour éviter l'évaporation des réactifs, la cartouche ne doit pas être ouverte pendant plus de 15 h (durée des cycles comprise) à une température ambiante maximale de 30 °C.

Éviter l'exposition des cartouches de réactifs (RC) aux rayons UV (par exemple, lors de leur utilisation pour la décontamination) en raison du risque associé de vieillissement prématuré des cartouches et des tampons.

Remarque : La date limite d'utilisation du kit figure sur l'étiquette de la boîte du kit QIAsymphony DSP Virus/Pathogen. Le fichier de résultats indique la date limite d'utilisation de la cartouche de réactifs (RC) uniquement et, s'il y a lieu, du tampon ATL.

### <span id="page-11-1"></span>Manipulation et conservation des spécimens

Éviter la formation de mousse dans ou sur les échantillons. Selon la nature de l'échantillon de départ, un prétraitement peut être nécessaire. Amener tous les échantillons à température ambiante (15 à 25 °C) avant de lancer le cycle.

Pour en savoir plus sur la procédure automatisée, y compris sur les tubes d'échantillon compatibles avec un protocole spécifique, et sur le prétraitement des échantillons, voir la fiche du protocole correspondant disponible en ligne à l'adresse [www.qiagen.com/goto/dsphandbooks.](http://www.qiagen.com/goto/dsphandbooks)

### <span id="page-13-0"></span>Procédure

### <span id="page-13-1"></span>Purification automatisée sur QIAsymphony SP

Avec le QIAsymphony SP, la préparation automatisée des échantillons est facile et pratique. Les échantillons, les réactifs, les consommables et les éluats sont séparés dans différents tiroirs. Il suffit de charger les échantillons, les réactifs fournis dans des cartouches spéciales et les portoirs de consommables dans les tiroirs correspondants avant un cycle. Lancer le protocole et récupérer les acides nucléiques purifiés du tiroir à éluats « Eluate » après traitement. Pour connaître les consignes de fonctionnement, se reporter aux manuels d'utilisation fournis avec l'appareil.

Remarque : Les opérations facultatives de maintenance ne sont pas indispensables au fonctionnement de l'appareil, mais sont fortement recommandées pour réduire le risque de contamination.

La gamme des protocoles disponibles est continuellement enrichie et il est possible de télécharger gratuitement d'autres protocoles QIAGEN à l'adresse [www.qiagen.com/goto/dsphandbooks.](http://www.qiagen.com/goto/dsphandbooks)

#### Chargement des cartouches de réactifs (RC) dans le tiroir à réactifs et consommables « Reagents and Consumables »

Les réactifs pour la purification de l'ADN sont contenus dans une cartouche de réactifs (RC) innovante (voir Figure 2). Chaque compartiment de la cartouche contient un réactif particulier, tel que des particules magnétiques, un tampon de lyse, un tampon de lavage ou un tampon d'élution. Il est possible de refermer les cartouches entamées à l'aide de bandelettes d'étanchéité en vue d'une réutilisation ultérieure, ce qui évite de générer des déchets dus à des restes de réactifs à la fin de la purification.

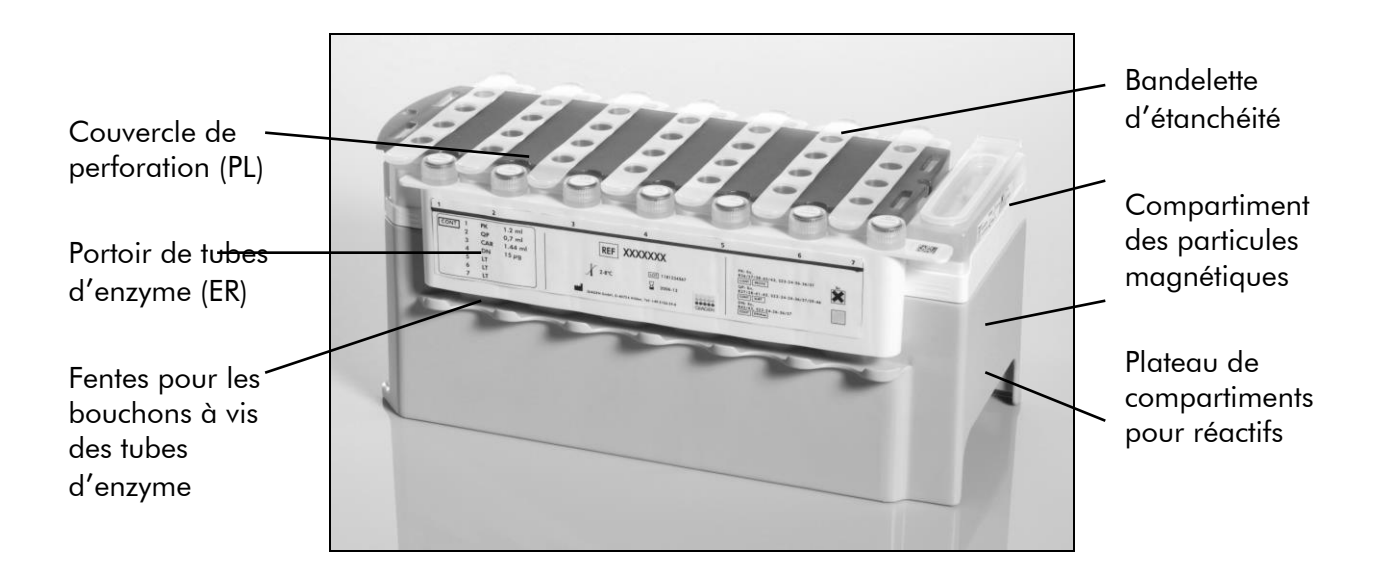

<span id="page-14-0"></span>Figure 2. Cartouche de réactifs (RC) QIAsymphony. La cartouche contient tous les réactifs nécessaires au cycle du protocole.

Avant de commencer la procédure, s'assurer de la remise en suspension complète des particules magnétiques. Avant la première utilisation, retirer le compartiment des particules magnétiques du plateau de la cartouche de réactifs, mélanger énergiquement au vortex pendant au moins 3 minutes, puis remettre le compartiment en place. Placer la cartouche de réactifs (RC) sur son support. Placer le portoir de tubes d'enzyme (ER) vide sur le support pour cartouche de réactifs. Avant la première utilisation d'une cartouche de réactifs (RC), placer sur celle-ci le couvercle de perforation (PL) (Figure 3).

Remarque : Le couvercle de perforation est coupant. Faire preuve de précaution lors de sa mise en place sur la cartouche. Veiller à bien orienter le couvercle sur la cartouche.

Après retrait du couvercle du compartiment des particules magnétiques et ouverture des portoirs de tubes d'enzyme, dont les bouchons peuvent être rangés dans les fentes prévues à cet effet (voir Figure 2 [ci-dessus\)](#page-14-0), la cartouche de réactifs (RC) est chargée dans le tiroir à réactifs et consommables « Reagents and Consumables ».

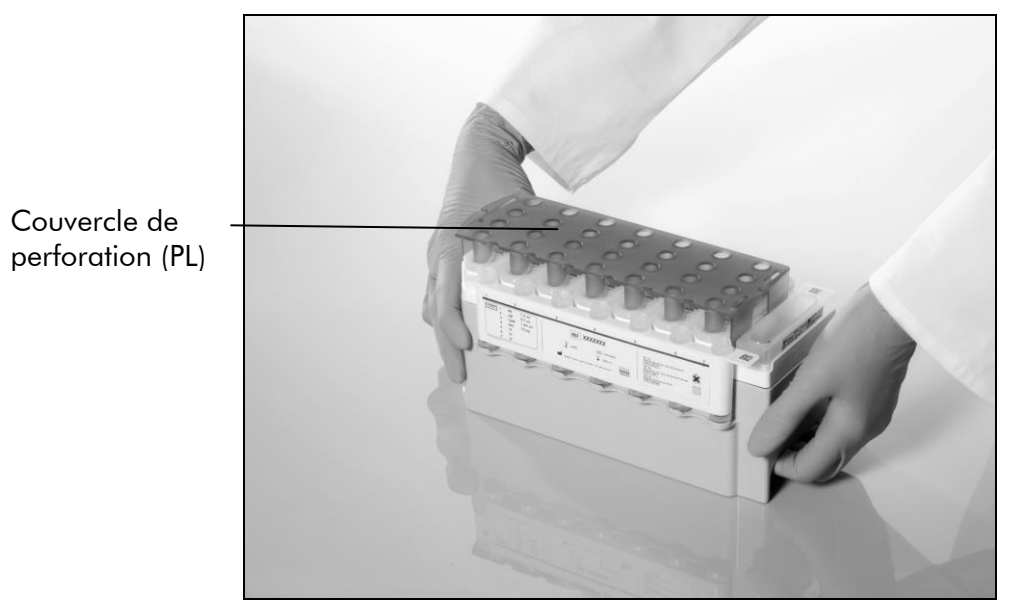

#### Figure 3. Configuration aisée de la table de travail avec les cartouches de réactifs (RC).

Les cartouches de réactifs (RC) entamées peuvent être stockées jusqu'à la prochaine utilisation, voir la section « Stockage et manipulation des réactifs », page [12.](#page-11-0)

#### Chargement du matériel en plastique dans le tiroir à réactifs et consommables « Reagents and Consumables »

Les cartouches de préparation des échantillons, les manchons pour 8 barreaux (tous deux préalablement rangés dans des boîtes) et les cônes munis de filtres jetables (cônes de 200 µl sur supports bleus, cônes de 1.500 µl sur supports

gris) sont chargés dans le tiroir à réactifs et consommables « Reagents and Consumables ».

Remarque : Veiller à retirer les couvercles des boîtes avant leur chargement dans le tiroir.

Remarque : Les cônes sont munis de filtres pour éviter la contamination croisée.

Les fentes pour supports de cônes de la table de travail QIAsymphony SP peuvent accueillir les deux types de supports. Le QIAsymphony SP identifie le type de cône chargé au moment de l'inventaire.

Remarque : Ne pas remplir les supports de cônes ni les boîtes des cartouches de préparation des échantillons ou des manchons pour 8 barreaux avant de lancer un nouveau cycle. Le QIAsymphony SP est capable d'utiliser des supports de cônes et des boîtes qui ne sont pas pleins.

Pour connaître les consommables nécessaires, voir la fiche du protocole correspondant disponible en ligne à l'adresse [www.qiagen.com/goto/dsphandbooks.](http://www.qiagen.com/goto/dsphandbooks) Pour plus d'informations sur la commande de matériel en plastique, voir page [30.](#page-29-0)

#### Chargement du tiroir à la poubelle « Waste »

Les cartouches de préparation des échantillons et les manchons pour 8 barreaux utilisés au cours d'un cycle sont rangés dans des boîtes vides situées dans le tiroir à la poubelle « Waste ». Veiller à ce que le tiroir à la poubelle « Waste » contienne suffisamment de boîtes vides pour contenir tout le matériel en plastique usagé issu d'un cycle.

Remarque : Veiller à retirer les couvercles des boîtes avant leur chargement dans le tiroir à la poubelle « Waste ». Si des boîtes pour manchons pour 8 barreaux sont utilisées dans le but de récupérer à la fois les cartouches de préparation des échantillons et les manchons pour 8 barreaux, veiller à retirer le séparateur de boîtes.

Un sachet de récupération des cônes usagés doit être fixé sur la face avant du tiroir à la poubelle « Waste ».

Remarque : L'automate ne vérifie pas la présence d'un sachet pour cônes usagés. Vérifier la bonne fixation du sachet avant le démarrage d'un cycle. Pour plus d'informations, consulter le manuel d'utilisation de l'appareil. Vider le sachet pour cônes usagés après le traitement d'un maximum de 96 échantillons afin d'éviter l'enrayage dû aux cônes.

Un flacon à déchets recueille les liquides usagés issus de la purification. Le tiroir à la poubelle « Waste » ne peut être fermé qu'à condition que le flacon à déchets soit en place. Éliminer les déchets liquides conformément aux règles locales de sécurité et de respect de l'environnement en vigueur. Ne pas

autoclaver le flacon à déchets rempli. Vider le flacon après le traitement d'un maximum de 96 échantillons.

#### Chargement du tiroir à éluats « Eluate »

Charger le portoir d'élution requis dans le tiroir à éluats « Eluate ». Utiliser la fente d'élution 1 « Elution slot 1 » avec le support réfrigérant correspondant. Dans la mesure où le stockage à long terme des éluats dans le tiroir à éluats « Eluate » peut entraîner leur évaporation, il est fortement recommandé d'utiliser la position de refroidissement.

#### Inventaire

Avant le démarrage d'un cycle, l'appareil vérifie que les consommables chargés dans les différents tiroirs sont en quantité suffisante pour les lots en file d'attente.

#### Préparation de matériel de prélèvement

Les kits QIAsymphony DSP Virus/Pathogen conviennent à un grand nombre d'échantillons, notamment les échantillons dans le plasma, le sérum, le liquide céphalorachidien ainsi que les échantillons respiratoires et urogénitaux. Éviter la formation de mousse dans ou sur les échantillons. Selon la nature de l'échantillon de départ, un prétraitement peut être nécessaire. Amener tous les échantillons à température ambiante (15 à 25 °C) avant de lancer le cycle.

Pour en savoir plus sur la procédure automatisée, y compris sur les tubes d'échantillon compatibles avec un protocole spécifique, et sur le prétraitement des échantillons, voir la fiche du protocole correspondant disponible en ligne à l'adresse [www.qiagen.com/goto/dsphandbooks.](http://www.qiagen.com/goto/dsphandbooks)

#### <span id="page-16-0"></span>Préparation des mélanges ARN entraîneur (CARRIER)-tampon AVE (AVE)

Remarque : L'utilisation d'ARN entraîneur (CARRIER) est fortement recommandée. L'absence d'ARN entraîneur (CARRIER) peut considérablement réduire le rendement en acides nucléiques.

Pour préparer la solution mère d'ARN entraîneur (CARRIER) à 1 µg/µl, ajouter 1.350 µl de tampon AVE (AVE), fourni dans des flacons de 2 ml, au tube contenant 1.350 µg d'ARN entraîneur lyophilisé. Dissoudre entièrement l'ARN entraîneur (CARRIER), le diviser en aliquotes de taille appropriée et le stocker entre

2 et 8 °C pour une durée maximale de 4 semaines.

Pour connaître les volumes d'ARN entraîneur (CARRIER) requis pour un protocole spécifique, voir la fiche du protocole correspondant disponible en ligne à l'adresse [www.qiagen.com/goto/dsphandbooks.](http://www.qiagen.com/goto/dsphandbooks)

#### Calcul du volume de mélange d'ARN entraîneur (CARRIER) par tube

Le volume minimum de mélange ARN entraîneur (CARRIER)-tampon AVE (AVE) doit tenir compte des pertes de liquide dues au pipetage et à l'évaporation. Les dimensions des tubes compatibles, y compris le volume minimum de mélange ARN entraîneur (CARRIER)-tampon AVE (AVE), sont fournis en ligne à l'adresse [www.qiagen.com/goto/dsphandbooks.](http://www.qiagen.com/goto/dsphandbooks)

Les tubes contenant les mélanges ARN entraîneur (CARRIER)-tampon AVE (AVE) sont placés sur un porte-tubes. Ce porte-tubes doit être placé dans la fente A du tiroir à échantillons. Il est possible d'utiliser un maximum de 8 tubes de mélange par lot, soit un maximum de 24 tubes par cycle de 4 lots.

Si une quantité inférieure d'ARN entraîneur (CARRIER) s'est avérée préférable pour un système d'amplification spécifique, adapter le volume d'ARN entraîneur (CARRIER) en conséquence. L'utilisation d'ARN entraîneur (CARRIER) de concentration différente doit être validée pour chaque type d'échantillon et analyse en aval spécifique.

Si aucun ARN entraîneur (CARRIER) n'est utilisé, les tubes chargés dans la fente A doivent contenir uniquement le tampon AVE (AVE) à raison de 120 µl par échantillon.

#### <span id="page-17-0"></span>Utilisation d'un témoin interne

L'emploi des kits QIAsymphony DSP Virus/Pathogen en association avec des systèmes d'amplification utilisant un témoin interne peut nécessiter l'introduction du témoin dans la procédure de purification afin de surveiller l'efficacité de la préparation des échantillons et de l'analyse en aval.

Les contrôles internes doivent être ajoutés au mélange ARN entraîneur (CARRIER)-tampon AVE (AVE) de manière à ce que le volume total reste de 120  $\mu$ l.

La quantité de témoin interne ajoutée dépend du système d'analyse et du volume d'élution choisis dans le protocole du QIAsymphony SP. Le calcul et la validation doivent être effectués par l'utilisateur. Pour déterminer la concentration optimale du témoin interne, voir les consignes du fabricant relatives à l'analyse en aval. Une concentration différente de celle recommandée peut entraîner des résultats erronés, en particulier si le témoin interne sert à calculer des titres.

Il est possible d'utiliser un mélange de témoins internes pour analyser différents paramètres d'un seul éluat. La compatibilité des différents témoins internes doit être validée par l'utilisateur.

Lors du calcul de la quantité de témoin interne à utiliser et du titre de l'échantillon traité, il est nécessaire de tenir compte du volume d'élution réel utilisé pour chaque échantillon. Dans la mesure où de faibles quantités de liquide sont perdues lors du transfert et du contact avec les particules magnétiques, le volume d'élution initial doit être supérieur au volume sélectionné pour garantir un volume final d'éluat correct. La fiche du protocole correspondant, disponible en ligne à l'adresse [www.qiagen.com/goto/dsphandbooks,](http://www.qiagen.com/goto/dsphandbooks) fournit les volumes d'élution initiaux

pour un calcul exact des quantités de témoin interne et du titre. La fiche du protocole renseigne également sur le calcul du volume du mélange de témoins internes en fonction du type de tube utilisé. Il est recommandé de préparer les mélanges nécessaires juste avant leur utilisation.

#### Jeux de témoins d'analyse

Des jeux de témoins d'analyse sont utilisés pour chaque protocole, même en l'absence de témoins internes. Un jeu de témoins d'analyse par défaut est préinstallé pour chaque protocole. La création des jeux de témoins d'analyse est décrite dans le manuel d'utilisation de la console de gestion QIAsymphony (*QIAsymphony Management Console User Manual*).

Remarque : En cas d'utilisation des jeux de témoins d'analyse par défaut, conçus pour fonctionner sans témoin interne, l'emploi d'un mélange ARN entraîneur (CARRIER)-tampon AVE (AVE) reste nécessaire.

#### Manipulation de l'ARN

Les ribonucléases (RNases) sont des enzymes très stables et très actives qui ne nécessitent généralement pas de cofacteurs pour être activées. Comme les RNases sont difficiles à inactiver et que de très petites quantités d'enzyme suffisent à détruire les ARN, ne pas utiliser de matériel en plastique ou en verre sans le traiter au préalable contre une contamination possible par les RNases. Prendre garde de ne pas introduire par inadvertance des RNases dans l'échantillon d'ARN tout au long de la purification ou après la purification.

#### Rendement en acides nucléiques

Les éluats préparés avec de l'ARN entraîneur (CARRIER) peuvent contenir plus d'ARN entraîneur (CARRIER) que d'acides nucléiques cibles. Il est recommandé de déterminer les rendements à l'aide de méthodes d'amplification quantitatives.

#### Stockage des acides nucléiques

Pour un stockage à court terme d'une durée inférieure ou égale à 24 heures, il est recommandé de stocker les acides nucléiques purifiés entre 2 et 8 ºC. Pour un stockage à long terme d'une durée supérieure à 24 heures, il est recommandé de les stocker à -20 ºC.

### <span id="page-19-0"></span>Protocole : Protocole général de purification

Il s'agit d'un protocole général adapté aux kits QIAsymphony DSP Virus/Pathogen. Les fiches de chaque protocole, disponibles en ligne à l'adresse [www.qiagen.com/goto/dsphandbooks,](http://www.qiagen.com/goto/dsphandbooks) donnent des informations détaillées, notamment les volumes et les tubes à utiliser.

#### Remarque : Remarques importantes avant de commencer

- S'assurer de bien connaître le fonctionnement du QIAsymphony SP. Pour connaître les consignes de fonctionnement, se reporter aux manuels d'utilisation fournis avec l'appareil.
- Les opérations facultatives de maintenance ne sont pas indispensables au fonctionnement de l'appareil, mais sont fortement recommandées pour réduire le risque de contamination.
- Veiller à prendre connaissance de la fiche du protocole correspondant à la procédure à réaliser (disponible en ligne à l'adresse [www.qiagen.com/goto/dsphandbooks\)](http://www.qiagen.com/goto/dsphandbooks). En particulier, noter les volumes d'élution initiaux nécessaires au calcul exact des quantités de témoins internes et du titre ainsi que les consignes de calcul du volume du mélange de témoins internes en fonction du type de tube utilisé. Vérifier également si le protocole utilise du tampon ATL.
- Avant la première utilisation d'une cartouche de réactifs (RC), vérifier l'absence de précipité dans les tampons QSL2 et QSB1. Si nécessaire, retirer les compartiments contenant les tampons QSL2 et QSB1 de la cartouche de réactifs (RC) et les incuber 30 minutes à 37 °C en agitant de temps en temps pour dissoudre le précipité. Veiller à remettre les compartiments à la bonne position. Si la cartouche de réactifs (RC) est déjà entamée, vérifier que les compartiments sont scellés à l'aide de bandelettes d'étanchéité et incuber l'ensemble de la cartouche au bain-marie à 37 °C pendant 30 minutes en agitant de temps en temps.\*
- Éviter d'agiter vigoureusement la cartouche de réactifs (RC) afin de ne pas former de mousse, source potentielle de problèmes de détection du niveau de liquide.
- Avant de commencer un protocole utilisant le tampon ATL, vérifier l'absence de précipité dans le tampon. Si nécessaire, le dissoudre par un chauffage à 70 °C au bain-marie sous agitation modérée.\* Aspirer les bulles formées à la surface du tampon ATL.

<sup>\*</sup> S'assurer que tous les instruments sont vérifiés, entretenus et calibrés régulièrement selon les instructions du fabricant.

#### Étapes préliminaires

- Juste avant de commencer, préparer tous les mélanges nécessaires, y compris les mélanges contenant de l'ARN entraîneur (CARRIER) ou des témoins internes (facultatifs). Pour plus d'informations, voir la fiche du protocole correspondant, disponible en ligne à l'adresse [www.qiagen.com/goto/dsphandbooks,](http://www.qiagen.com/goto/dsphandbooks) ainsi que les sections « Préparation des mélanges ARN entraîneur (CARRIER)-tampon AVE (AVE) », page [17](#page-16-0) et « Utilisation d'un témoin interne », page [18.](#page-17-0)
- Vérifier que le couvercle de perforation (PL) se trouve sur la cartouche de réactifs (RC) et que le couvercle du compartiment des particules magnétiques a été retiré ou, en cas d'utilisation d'une cartouche entamée, que les bandelettes d'étanchéité ont été retirées.
- Avant de commencer la procédure, s'assurer de la remise en suspension complète des particules magnétiques. Avant la première utilisation, mélanger énergiquement le compartiment des particules magnétiques au vortex pendant au moins 3 min.
- Avant de charger la cartouche de réactifs (RC), retirer le couvercle du compartiment des particules magnétiques et ouvrir les tubes d'enzyme. Vérifier que les enzymes ont été amenés à température ambiante (15 à 25 °C). Vérifier que le couvercle de perforation (PL) se trouve sur la cartouche de réactifs (RC) ou, en cas d'utilisation d'une cartouche entamée, que les bandelettes d'étanchéité ont été retirées.
- Si les échantillons portent un code-barres, les orienter dans le porte-tubes de manière à ce que les codes-barres se trouvent face au lecteur, à gauche du QIAsymphony SP.
- Pour connaître la compatibilité des tubes avec un protocole spécifique, voir la fiche du protocole correspondant (disponible en ligne à l'adresse [www.qiagen.com/goto/dsphandbooks\)](http://www.qiagen.com/goto/dsphandbooks).

Pour connaître les volumes minimaux d'échantillon des tubes primaires et secondaires pour un protocole spécifique, voir la fiche du protocole correspondant (disponible en ligne à l'adresse

[www.qiagen.com/goto/dsphandbooks\)](http://www.qiagen.com/goto/dsphandbooks). Les fiches indiquent également les tubes compatibles avec chaque protocole.

#### Procédure

- 1. Fermer tous les tiroirs et le capot.
- 2. Mettre le QIAsymphony SP en marche et attendre l'affichage de l'écran « Sample Preparation » (Préparation des échantillons) puis la fin de l'initialisation.

L'interrupteur d'alimentation est situé dans le coin inférieur gauche de l'appareil.

3. Se connecter à l'appareil.

- 4. Veiller à préparer correctement le tiroir à la poubelle « Waste » puis lancer un inventaire de ce tiroir, y compris du sachet pour cônes usagés et du flacon à déchets liquides. Si nécessaire, remplacer le sachet pour cônes usagés.
- 5. Charger le portoir d'élution requis dans le tiroir à éluats « Eluate ». Utiliser uniquement la fente d'élution 1 « Elution slot 1 » avec le support réfrigérant correspondant.

En cas d'utilisation d'une plaque à 96 puits, veiller à bien orienter la plaque pour éviter le mélange des échantillons lors des analyses en aval. En cas d'utilisation du portoir de microtubes d'élution CL, retirer la partie inférieure en tournant le portoir jusqu'à ce que la base se libère.

- 6. Charger les cartouches de réactifs (RC) et les consommables nécessaires dans le tiroir à réactifs et consommables « Reagents and Consumables ».
- 7. Dans le cas d'un protocole sans tampon ATL, passer à l'étape 8. Dans le cas d'un protocole avec tampon ATL, appuyer sur le bouton R+C de l'écran tactile pour afficher l'écran qui indique l'état des consommables (« Consumables/8-Rod Covers/Tubes/Filter-Tips/Reagent Cartridges » [Consommables/Manchons pour 8 barreaux/Tubes/Cônes munis de filtres/Cartouches de réactifs]). Appuyer sur le bouton « Scan Bottle » (Lire le flacon) pour lire le code-barres du flacon de tampon ATL à l'aide du lecteur de codebarres portable. Appuyer sur « OK ».

Avant de lancer l'inventaire, veiller à scanner le flacon de tampon ATL, à l'ouvrir et à le placer à la position indiquée sur l'écran tactile. Si ce n'est pas le cas, l'inventaire doit être répété après l'introduction du flacon dans le tiroir à réactifs et consommables « Reagents and Consumables ».

- 8. Lancer l'inventaire du tiroir à réactifs et consommables « Reagents and Consumables ».
- 9. Placer les échantillons sur le porte-échantillons adapté et les charger dans le tiroir à échantillons « Sample ».
- 10. Placer les tubes de mélange ARN entraîneur (CARRIER)-tampon AVE (AVE), contenant éventuellement un témoin interne, sur le portetubes et charger celui-ci dans la fente A du tiroir à échantillons.

Pour plus d'informations sur la préparation du mélange, voir la fiche du protocole correspondant, disponible en ligne à l'adresse [www.qiagen.com/goto/dsphandbooks,](http://www.qiagen.com/goto/dsphandbooks) ainsi que les sections « Préparation des mélanges ARN entraîneur (CARRIER)-tampon AVE (AVE) », page [17](#page-16-0) et « Utilisation d'un témoin interne », page [18.](#page-17-0)

11. Dans l'écran tactile, saisir les informations demandées pour chaque lot d'échantillons à traiter.

Saisir les informations suivantes :

- Informations relatives aux échantillons (selon les portoirs utilisés).
- Protocole à effectuer (jeu de témoins d'analyse).
- Volume d'élution et position de sortie.
- Tubes du mélange ARN entraîneur (CARRIER)-tampon AVE (AVE), contenant éventuellement un témoin interne.

Une fois les informations sur le lot saisies, l'état passe de « LOADED » (CHARGÉ) à « QUEUED » (DANS LA FILE D'ATTENTE). Dès qu'un lot est placé dans la file d'attente, le bouton « Run » (Exécuter) s'affiche.

#### 12. Appuyer sur le bouton « Run » pour lancer la purification.

Toutes les étapes de traitement sont entièrement automatisées. À la fin du cycle, l'état du lot passe de « RUNNING » (EN COURS DE TRAITEMENT) à « COMPLETED » (TERMINÉ).

#### 13. Récupérer le portoir d'élution contenant les acides nucléiques purifiés du tiroir à éluats « Eluate ».

Pour un stockage à court terme d'une durée inférieure ou égale à 24 heures, il est recommandé de stocker les acides nucléiques purifiés entre 2 et 8 ºC. Pour un stockage à long terme d'une durée supérieure à 24 heures, il est recommandé de les stocker à -20 ºC.

Il est recommandé de retirer la plaque d'éluats du tiroir à éluats « Eluate » dès la fin du cycle. Selon la température et le degré d'humidité, les plaques d'éluats laissées sur le QIAsymphony SP après un cycle peuvent subir une condensation ou une évaporation.

Des fichiers de résultats sont créés pour chaque plaque d'éluats.

Remarque : S'assurer que le volume correct d'éluat est utilisé pour les applications en aval.

14. Si la cartouche de réactifs (RC) n'est pas vide, la sceller avec les bandelettes d'étanchéité fournies et fermer les tubes de protéinase K avec des bouchons à vis immédiatement après la fin du cycle pour éviter l'évaporation. En cas d'utilisation de tampon ATL, boucher le flacon et stocker entre 15 et 25 °C.

Remarque : Pour en savoir plus sur le stockage des cartouches de réactifs (RC) entamées, voir la section « Stockage et manipulation des réactifs », page [12.](#page-11-0)

#### 15. Mettre au rebut les tubes d'échantillons, les plaques et autres déchets conformément aux règles de sécurité locales.

Voir page [9](#page-8-0) pour les informations de sécurité.

#### 16. Nettoyer le QIAsymphony SP.

Suivre les consignes de maintenance du manuel d'utilisation fourni avec l'appareil. Veiller à nettoyer régulièrement les protège-cônes afin de minimiser le risque de contamination croisée.

#### 17. Fermer les tiroirs et éteindre le QIAsymphony SP.

### <span id="page-23-0"></span>Résolution des principaux problèmes rencontrés

Ce guide de résolution des principaux problèmes rencontrés peut aider à répondre à certaines questions qui peuvent se poser. Pour plus d'informations, voir aussi la page Foire aux Questions de notre Centre de support technique : [www.qiagen.com/FAQ/FAQList.aspx.](http://www.qiagen.com/FAQ/FAQList.aspx) Les scientifiques des Services techniques de QIAGEN seront ravis de répondre à toutes les questions sur les informations et protocoles figurant dans ce manuel ou sur les technologies d'échantillons et d'analyses (pour les coordonnées, voir quatrième de couverture ou le site www.qiagen.com).

#### Commentaires et suggestions

#### Manipulation générale

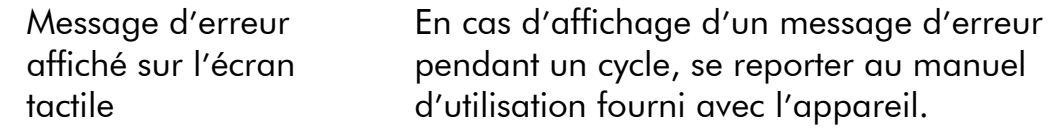

#### Précipité dans un compartiment de réactif de la cartouche entamée

a) Évaporation du tampon Une évaporation excessive peut augmenter la concentration en sel dans les tampons. Jeter la cartouche de réactifs (RC). Lorsqu'une cartouche de réactifs (RC) entamée n'est pas utilisée, veiller à ce que les compartiments contenant les tampons soient scellés avec des bandelettes d'étanchéité.

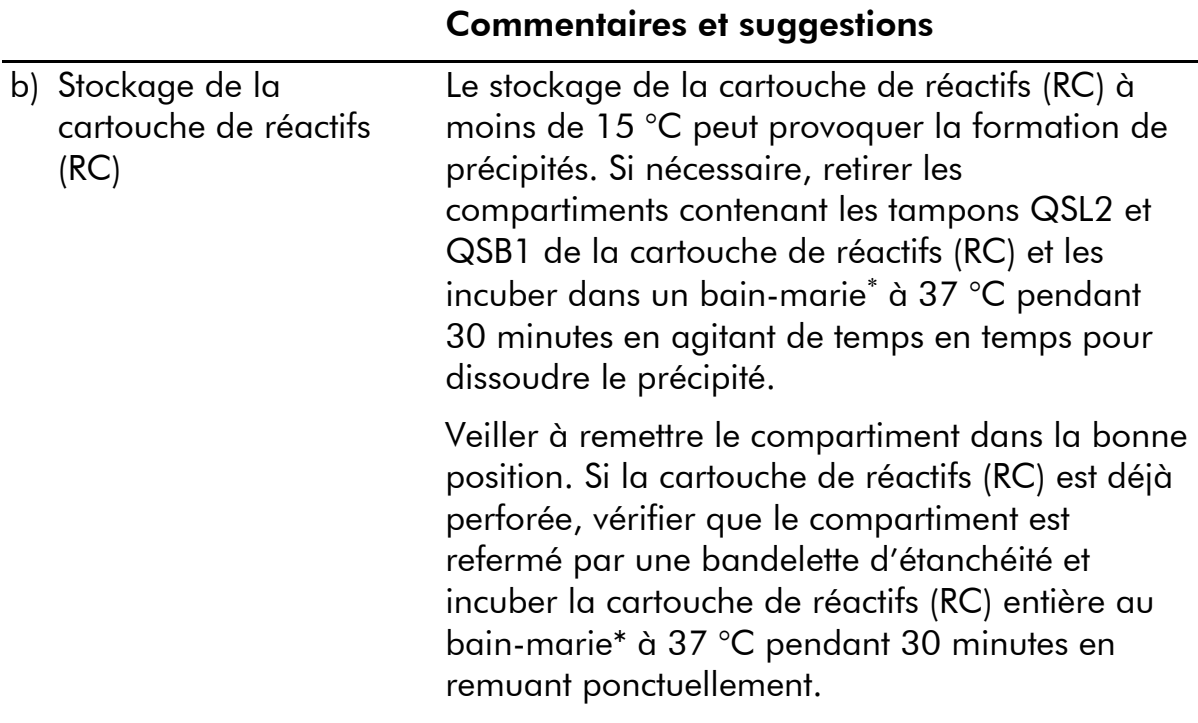

### Faible rendement en acides nucléiques

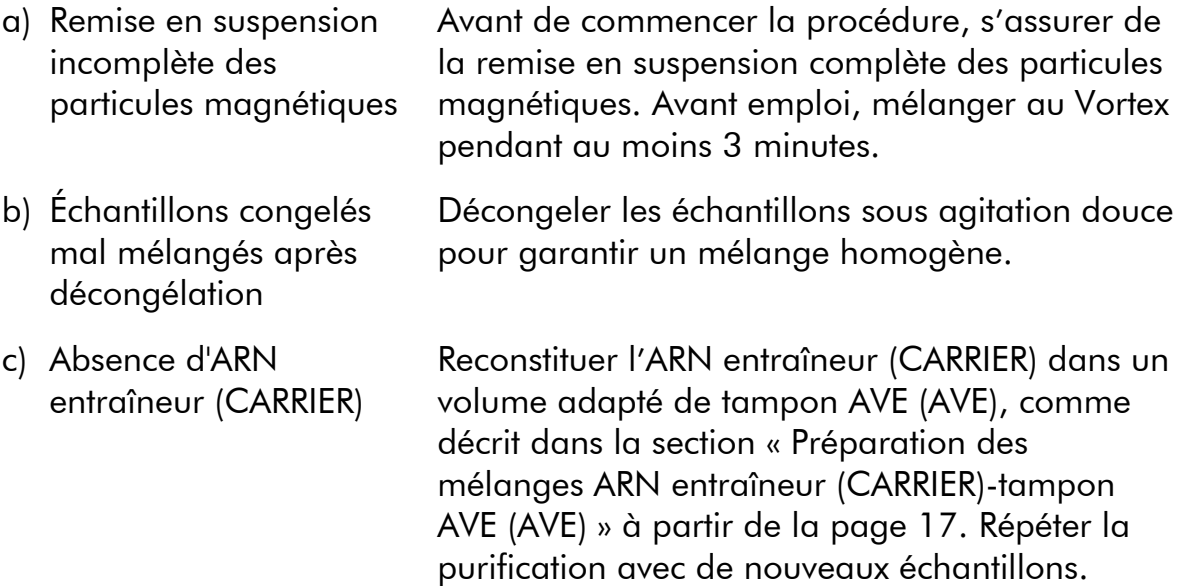

\* S'assurer que tous les instruments sont vérifiés, entretenus et calibrés régulièrement selon les instructions du fabricant.

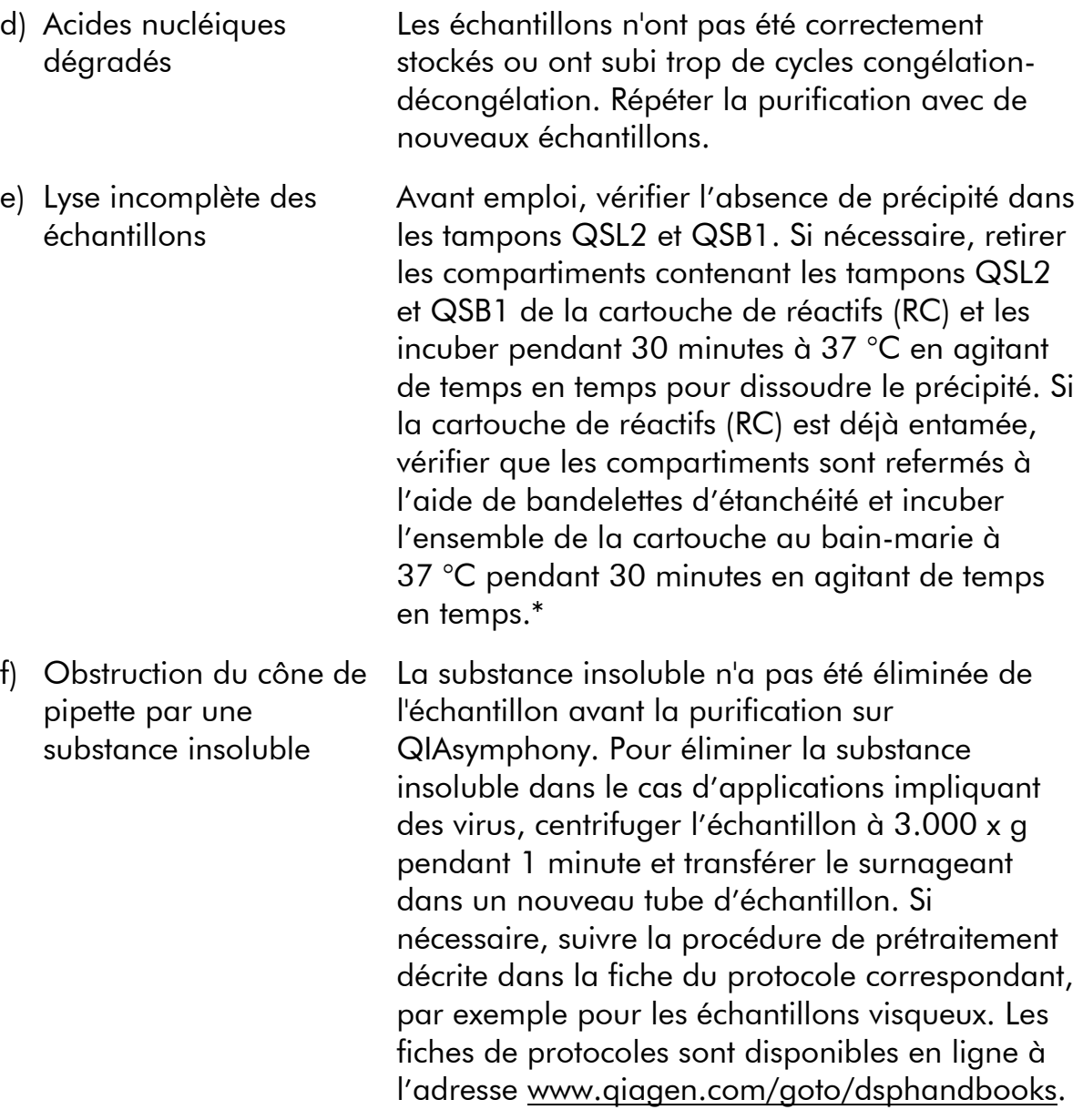

Commentaires et suggestions

<sup>\*</sup> S'assurer que tous les instruments sont vérifiés, entretenus et calibrés régulièrement selon les instructions du fabricant.

### <span id="page-26-0"></span>Contrôle qualité

Conformément au système de gestion de la qualité certifié ISO de QIAGEN, chaque lot de kit QIAsymphony DSP Virus/Pathogen est testé selon des spécifications prédéterminées afin de garantir une qualité constante du produit.

## <span id="page-26-1"></span>Limites

Les performances du système ont été déterminées lors d'essais d'évaluation des performances de purification d'ADN et d'ARN viraux provenant de sérum, de plasma ou de liquide céphalorachidien humains et de purification d'ADN et d'ARN viraux ainsi que d'ADN bactérien issus d'échantillons respiratoires et urogénitaux. Les échantillons de sang traités avec l'activateur de coagulation sérique peuvent entraîner une baisse du rendement des acides nucléiques viraux. Ne pas utiliser les tubes de prélèvement sanguin Greiner Bio-One® VACUETTE® contenant l'activateur de coagulation sérique Z.

Il est de la responsabilité des utilisateurs de valider la performance du système pour toutes les procédures utilisées dans leur laboratoire et non couvertes par les études d'évaluation de la performance QIAGEN.

Afin de limiter les risques d'impact négatif sur les résultats diagnostiques, les contrôles adéquats doivent être utilisés pour les applications en aval. Pour une validation ultérieure, il est conseillé de suivre les directives de la Conférence internationale sur l'harmonisation des exigences techniques (ICH) exposées dans *ICH Q2(R1) Validation of Analytical Procedures: Text and Methodology*.

Tous les résultats diagnostiques générés doivent être interprétés conjointement à d'autres résultats cliniques ou de laboratoire.

## <span id="page-27-0"></span>Symboles

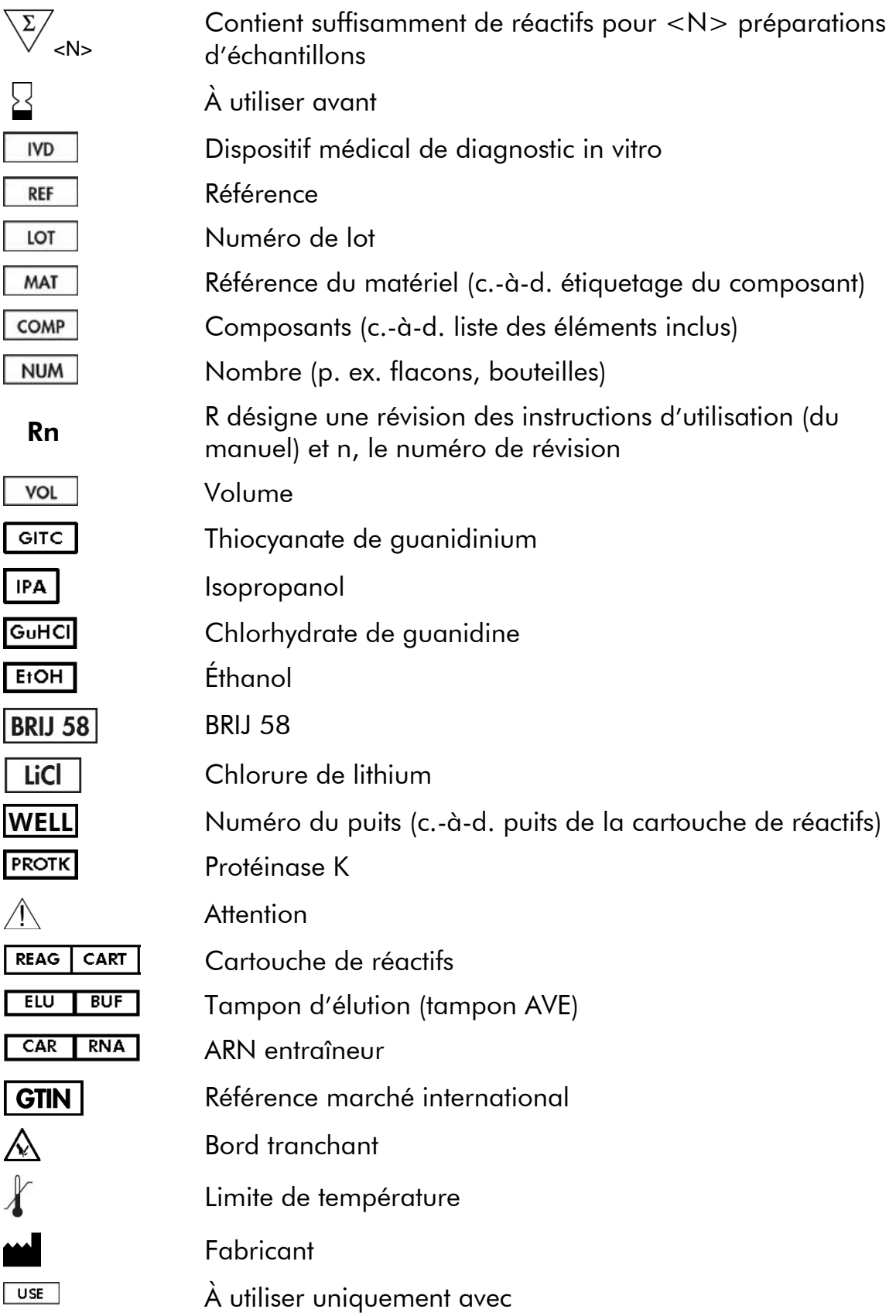

### <span id="page-28-0"></span>Coordonnées

Chez QIAGEN, nous sommes fiers de la qualité et de la disponibilité de notre support technique. Nos services techniques sont composés de scientifiques expérimentés bénéficiant d'un vaste savoir-faire pratique et théorique en ce qui concerne les technologies d'échantillons et d'analyses et l'utilisation des produits QIAGEN. Pour toute question ou en cas de difficultés concernant le kit QIAsymphony DSP Virus/Pathogen Mini, le kit QIAsymphony DSP Virus/Pathogen Midi ou les produits QIAGEN en général, nous contacter.

Les clients de QIAGEN constituent une importante source d'informations au sujet des utilisations avancées ou spécialisées de nos produits. Ces informations sont utiles à d'autres scientifiques, ainsi qu'aux chercheurs de QIAGEN. En conséquence, ne pas hésiter à prendre contact avec nous pour toute suggestion concernant les performances des produits ou de nouvelles applications et techniques.

Pour une assistance technique et plus d'informations, consulter notre Centre de support technique sur le site www.qiagen.com/Support ou appeler l'un des services techniques de QIAGEN ou des distributeurs locaux (voir la quatrième de couverture ou le site www.qiagen.com).

### <span id="page-29-0"></span>Pour commander

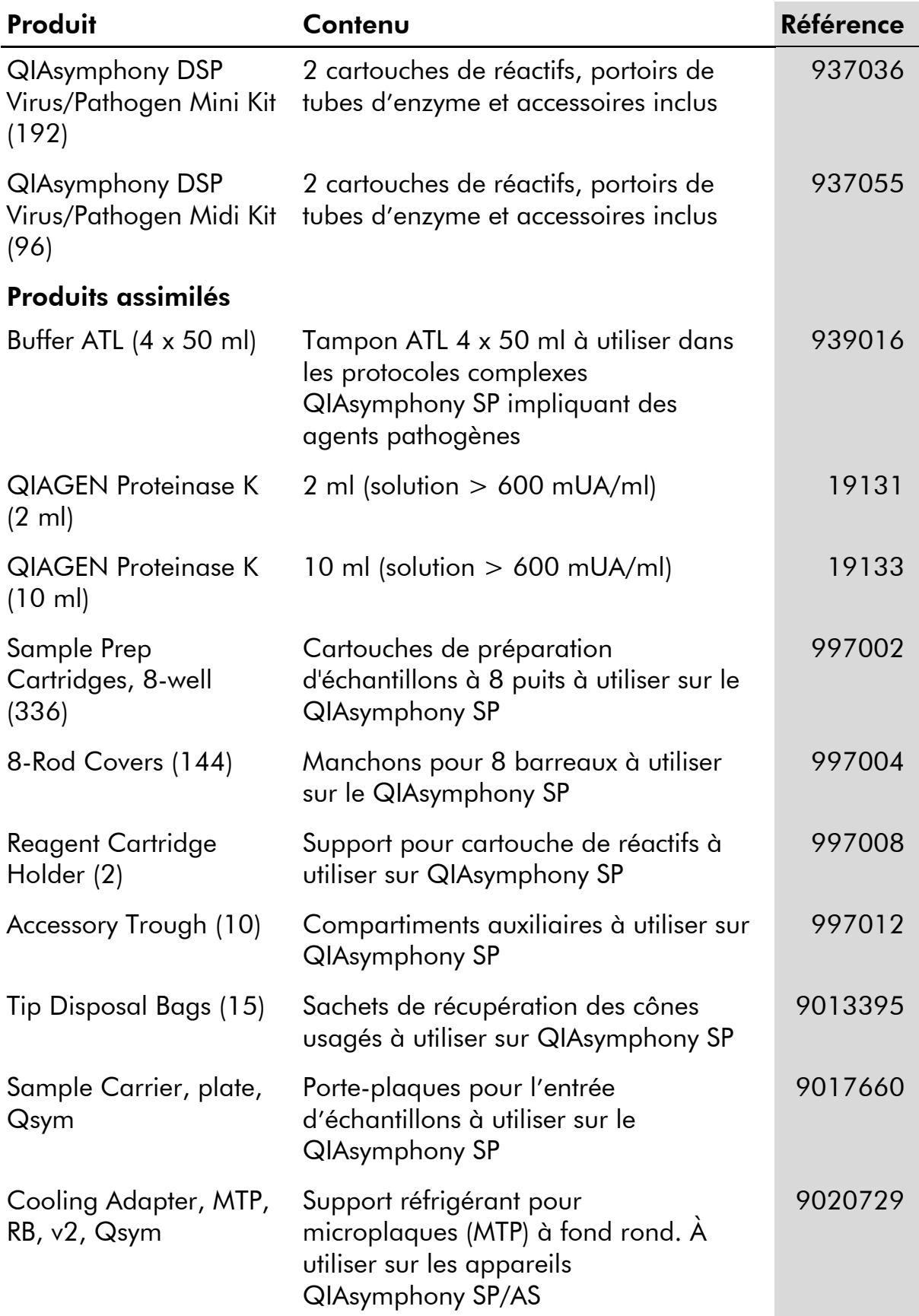

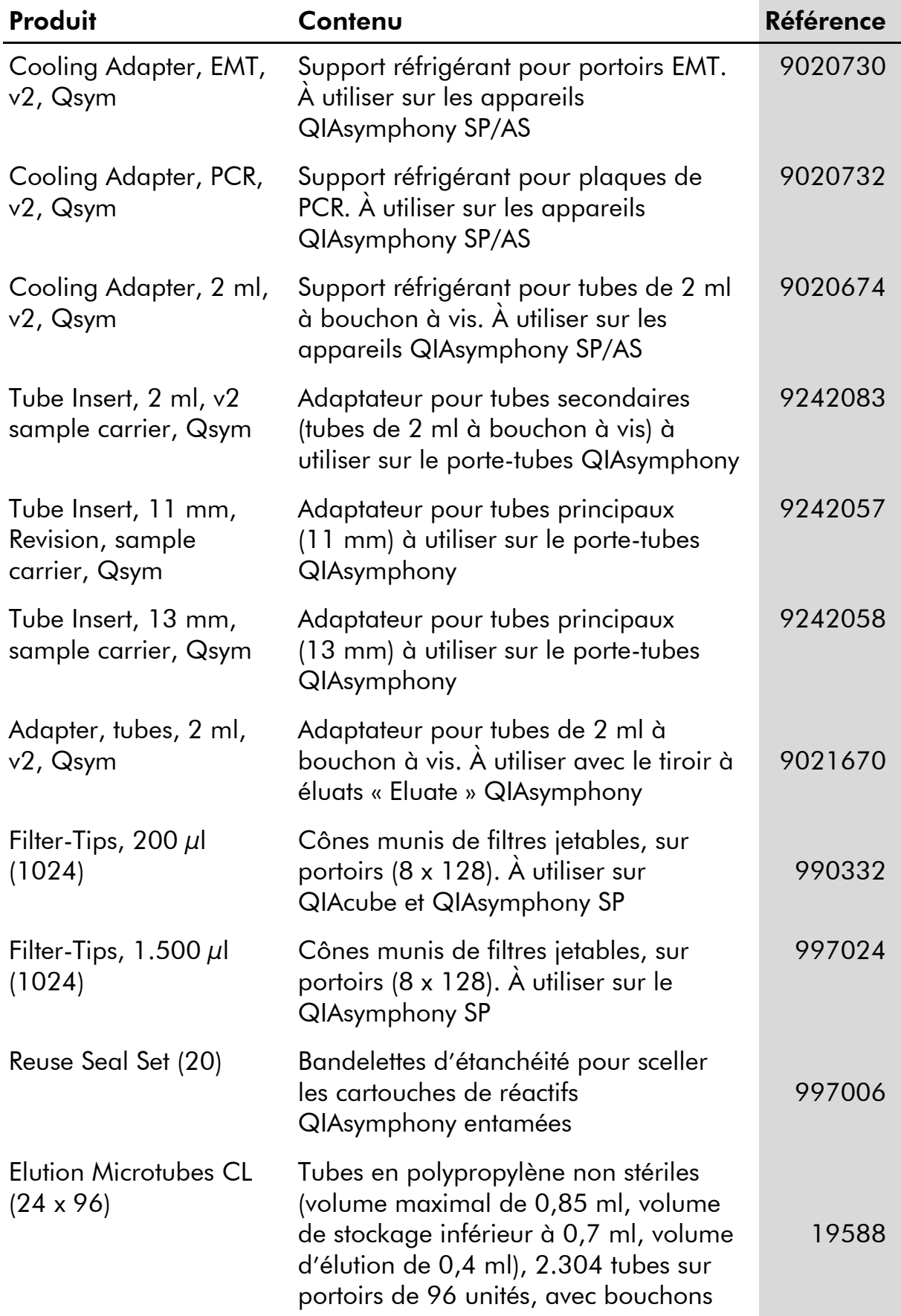

![](_page_31_Picture_53.jpeg)

Pour obtenir les dernières informations sur la licence et les clauses de responsabilité spécifiques aux produits, consulter le manuel du kit ou le manuel d'utilisation QIAGEN respectif. Les manuels des kits et manuels d'utilisation QIAGEN sont disponibles à l'adresse www.qiagen.com ou peuvent être demandés auprès des Services techniques QIAGEN ou du distributeur local.

Marques déposées : QIAGEN®, QIAsymphony® (QIAGEN Group) ; BD ™ (Becton, Dickinson and Company) ; Corning® (Corning, Inc.) ; Bio-One®, Vacuette® (Greiner Bio-One GmbH) ; Sarstedt® (Sarstedt AG and Co.). Les noms déposés, les noms de marque, etc., cités dans le présent document, même s'ils ne sont pas spécifiquement signalés comme tels, ne doivent pas être considérés comme non protégés par la loi. 07/2015 HB-0301-005

#### Contrat de licence limité pour les kits QIAsymphony DSP Virus/Pathogen

En utilisant ce produit, l'acheteur ou l'utilisateur des kits QIAsymphony DSP Virus/Pathogen accepte les conditions suivantes :

- 1. Les kits QIAsymphony DSP Virus/Pathogen ne doivent être utilisés que conformément aux *Instructions d*'*utilisation (manuel) du QIAsymphony DSP Virus/Pathogen* et avec les composants fournis à l'intérieur de ces kits. QIAGEN n'accorde aucune licence sous sa propriété intellectuelle pour utiliser ou intégrer les composants fournis dans ces kits avec tout autre composant non fourni dans ces kits, à l'exception de ce qui est stipulé dans les *Instructions d*'*utilisation (manuel) du kit QIAsymphony DSP Virus/Pathogen* et autres protocoles disponibles sur le site www.qiagen.com.
- 2. Hormis les licences énoncées expressément, QIAGEN n'offre aucune garantie indiquant que ces kits et/ou leur(s) utilisation(s) ne violent pas les droits de tiers.
- 3. Ces kits et leurs composants sont sous licence pour une utilisation unique et ne peuvent pas être réutilisés, remis à neuf ou revendus.
- 4. QIAGEN rejette notamment toute licence, expresse ou tacite, autre que celles énoncées expressément.
- 5. L'acheteur et l'utilisateur des kits consentent à ne pas prendre, ni autoriser quiconque à prendre, de quelconques mesures pouvant entraîner ou faciliter la réalisation d'actes interdits par les termes précédents. QIAGEN peut faire appliquer des interdictions de cet Accord de licence limitée par tout tribunal et pourra recouvrir tous ses frais de recherche et de justice, y compris les frais d'avocats, en cas d'action en application de cet Accord de licence limitée ou de tous ses droits de propriété intellectuelle liés aux kits et/ou à leurs composants.

Pour accéder aux termes de licence mis à jour, voir www.qiagen.com.

© 2010-2015 QIAGEN, tous droits réservés.

#### www.qiagen.com

Australia  $\blacksquare$  techservice-au@qiagen.com Austria <sup>■</sup> techservice-at@qiagen.com Belgium  $*$  techservice-bnl@qiagen.com **Brazil** ■ suportetecnico.brasil@qiagen.com **Canada e** techservice-ca@qiagen.com China  $\blacksquare$  techservice-cn@qiagen.com **Denmark e** techservice-nordic@giagen.com Finland  $\blacksquare$  techservice-nordic@qiagen.com **France**  $\equiv$  techservice-fr@qiagen.com **Germany e** techservice-de@qiagen.com Hong Kong  $\blacksquare$  techservice-hk@qiagen.com India · techservice-india@qiagen.com Ireland · techservice-uk@qiagen.com Italy  $\blacksquare$  techservice-it@qiagen.com Japan · techservice-jp@qiagen.com Korea (South) · techservice-kr@qiagen.com Luxembourg · techservice-bnl@qiagen.com Mexico · techservice-mx@qiagen.com The Netherlands  $\blacksquare$  techservice-bnl@qiagen.com Norway **\*** techservice-nordic@qiagen.com Singapore  $\blacksquare$  techservice-sg@qiagen.com Sweden ■ techservice-nordic@qiagen.com Switzerland **e** techservice-ch@qiagen.com  $UK =$  techservice-uk@qiagen.com  $USA$  = techservice-us@qiagen.com

![](_page_37_Picture_2.jpeg)

# 1058143 151035721 Sample & Assay Technologies